# **como jogar o jogo pixbet - Ganhe bônus de cassino 1Win**

**Autor: jandlglass.org Palavras-chave: como jogar o jogo pixbet**

### **como jogar o jogo pixbet**

A Pixbet é uma casa de apostas online que oferece diversas modalidades de esportes, cassino e jogos virtuais. Para começar a apostar, é necessário fazer um cadastro no site e fazer um depósito.

#### **Fazer cadastro na Pixbet**

Para se cadastrar na Pixbet, acesse o site e clique em como jogar o jogo pixbet "Registrar-se". Preencha o formulário com as informações pedidas, como nome, email e data de nascimento. É importante que as informações fornecidas sejam verdadeiras, pois serão necessárias para efetuar depósitos e saques.

#### **Fazer depósito na Pixbet**

Após ter feito o cadastro, é necessário fazer um depósito no site para ter dinheiro disponível para apostar. Para isso, clique em como jogar o jogo pixbet "Depositar" e selecione o valor desejado. Em seguida, será exibido um QR code ou um código Pix para ser utilizado no seu banco digital.

#### **Criar aposta personalizada**

Após ter dinheiro no seu saldo, é possível criar uma aposta personalizada. Para isso, basta selecionar os mercados em como jogar o jogo pixbet que deseja apostar, desde que sejam em como jogar o jogo pixbet eventos diferentes. As apostas aparecerão no Boletim de Apostas, com as odds ajustadas.

#### **Como funciona o Pix na Pixbet**

O Pix é uma modalidade de pagamento oferecida pela Pixbet que permite fazer depósitos instantâneos de forma simples e segura. Para ativar o Pix, é necessário ter um CPF cadastrado na Pixbet. O valor mínimo para depósito é de R\$ 30.

#### **O melhor momento para apostar no Pixbet**

O melhor momento para apostar no Pixbet é quando há um evento esportivo de grande destaque ou quando há uma promoção especial oferecida pela casa de apostas, como um bônus de depósito ou bônus de aposta.

#### **Conclusão**

A Pixbet oferece uma variedade de opções para apostar em como jogar o jogo pixbet esportes, cassino e jogos virtuais. Para começar a apostar, basta se cadastrar no site e fazer um depósito. É importante lembrar que apostar é uma atividade de risco e deve ser feita com responsabilidade.

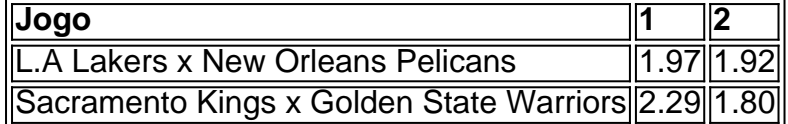

### **Código bônus Pixbet**

Ative hoje o código bônus Pixbet e ganhe R\$ 12 por acerto na sua como jogar o jogo pixbet primeira aposta. O mínimo para depósito é de R\$ 30.

## **Partilha de casos**

Mesmo sem os ventos tempestuosos que atingiram Augusta no sábado, seu curso de rolamento ainda se mostrou notavelmente desafiador como dos líderes apenas Collin Morikawa carregou uma pontuação abaixo 70 – seus 69 levando-o a seis para o torneio e segundo lugar. um tiro atrás Scheffler ".

Woods lutou para um 10-over par 82 pela rodada, apenas 1 dia após **como jogar o jogo pixbet** maratona de 23 buracos na sexta feira (24) e fez o 24o corte consecutivo no Master.

Ainda sofrendo o impacto de lesões nas pernas sofridas **como jogar o jogo pixbet** um acidente automobilístico 2024 e fazendo apenas seu terceiro começo competitivo desde que ele mantou os Master no ano passado, Woodes disse a repórteres depois disso sexta-feira tinha cansado fisicamente.

## **Expanda pontos de conhecimento**

Mesmo sem os ventos tempestuosos que atingiram Augusta no sábado, seu curso de rolamento ainda se mostrou notavelmente desafiador como dos líderes apenas Collin Morikawa carregou uma pontuação abaixo 70 – seus 69 levando-o a seis para o torneio e segundo lugar. um tiro atrás Scheffler ".

Woods lutou para um 10-over par 82 pela rodada, apenas 1 dia após **como jogar o jogo pixbet** maratona de 23 buracos na sexta feira (24) e fez o 24o corte consecutivo no Master.

Ainda sofrendo o impacto de lesões nas pernas sofridas **como jogar o jogo pixbet** um acidente automobilístico 2024 e fazendo apenas seu terceiro começo competitivo desde que ele mantou os Master no ano passado, Woodes disse a repórteres depois disso sexta-feira tinha cansado fisicamente.

### **comentário do comentarista**